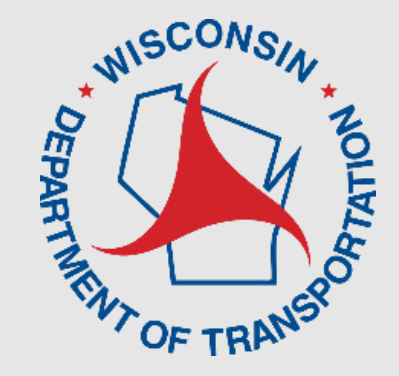

## **Using BrR for Rating Bascule Bridges**

### **Andrew Smith, P.E.**

AASHTOWare 2023 RADBUG

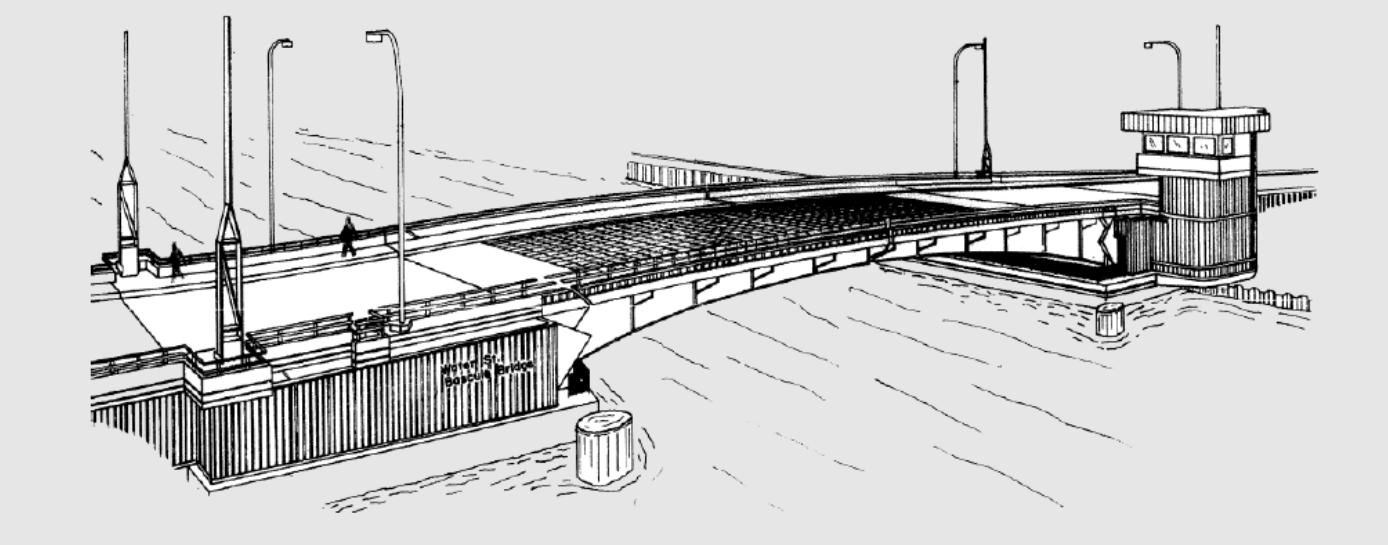

**August 8th, 2023**

### **What is a Bascule bridge?**

- Type of movable bridge
	- Rotates (or rolls) span to create unlimited vertical clearance
- The lifting span is called a "leaf"
	- May consist of single (shown) or double leaf

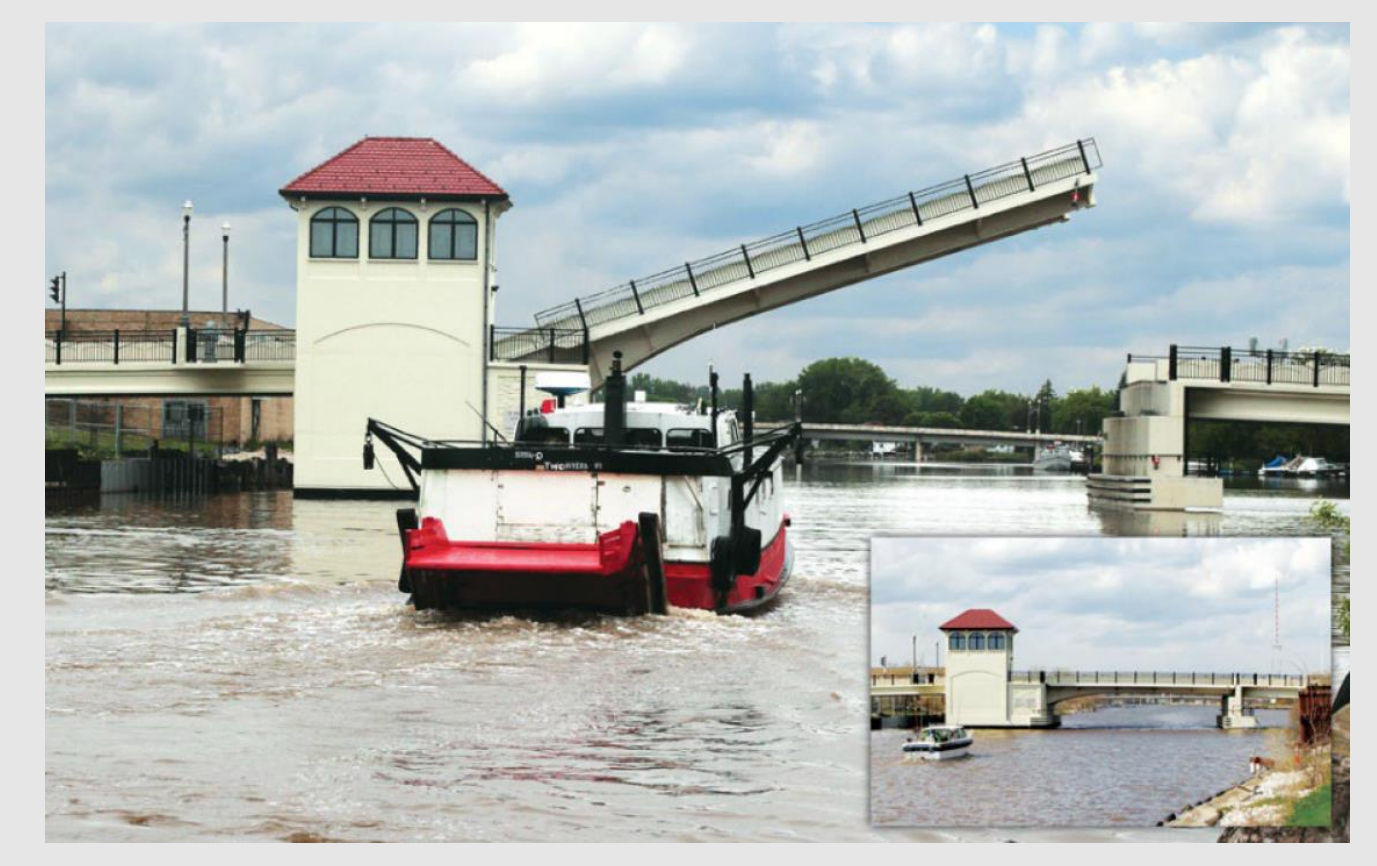

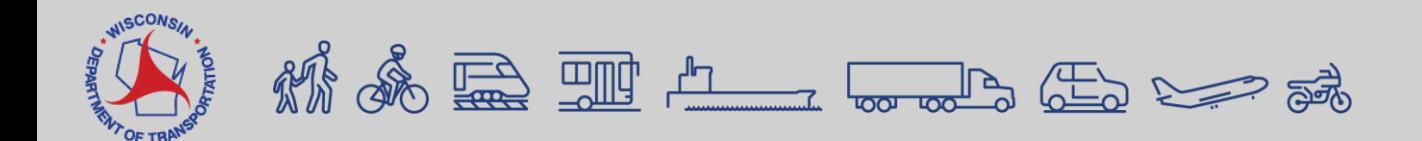

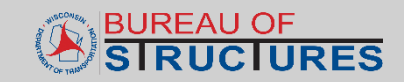

- 32 bascule type movable bridges in Wisconsin's inventory
- Located predominantly along Lake Michigan and Fox River Valley communities
	- Supports fishing, manufacturing and shipping industries

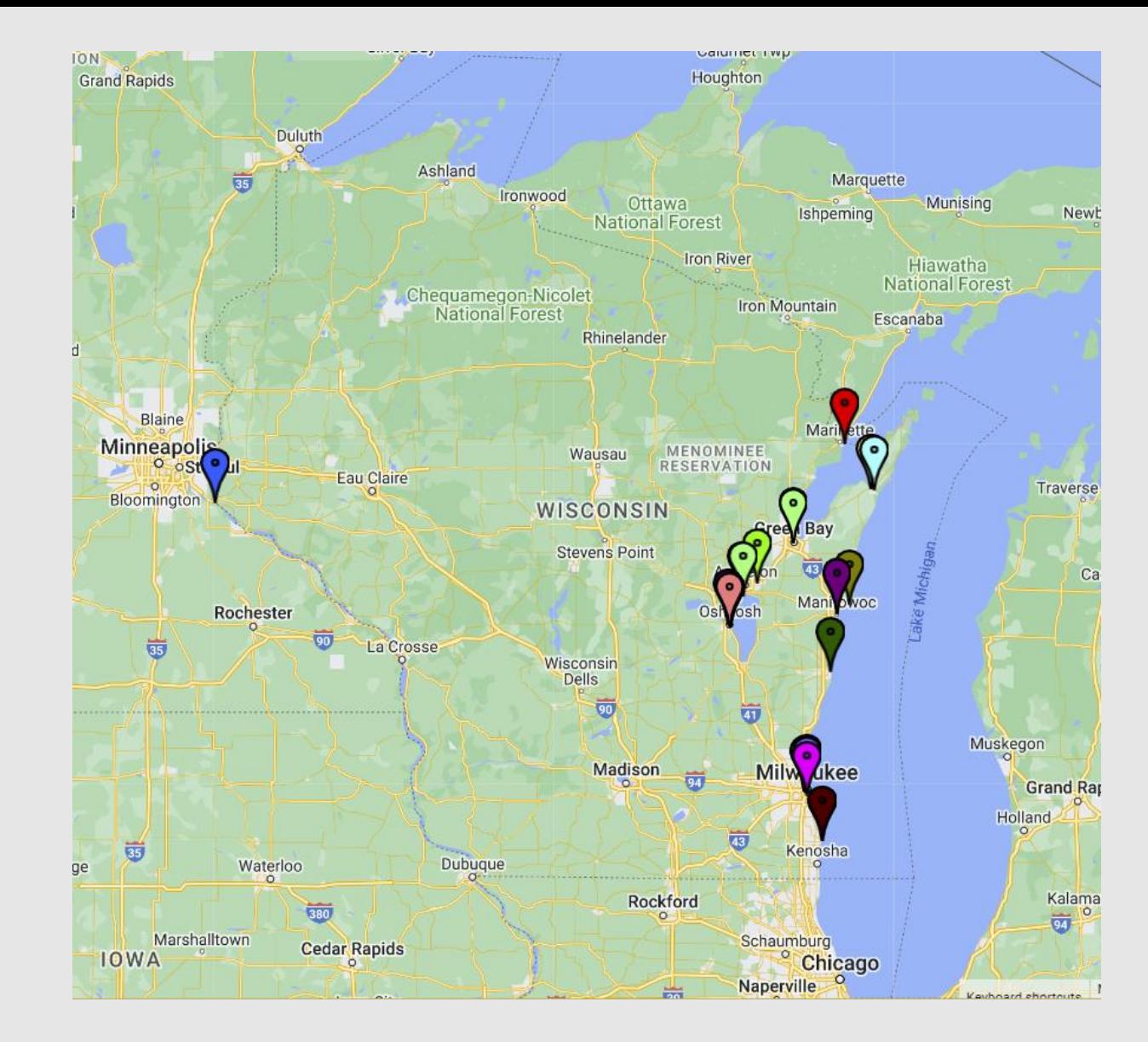

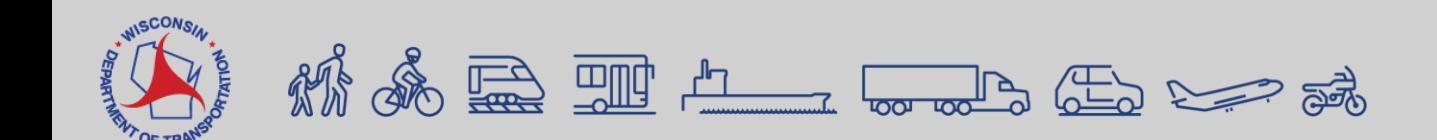

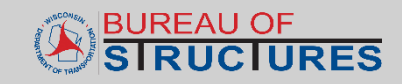

### **Main Load Carrying Members**

• A Girder-Floorbeam-Stringer (GFS) system ■ w/ unique support conditions • Secondary elements

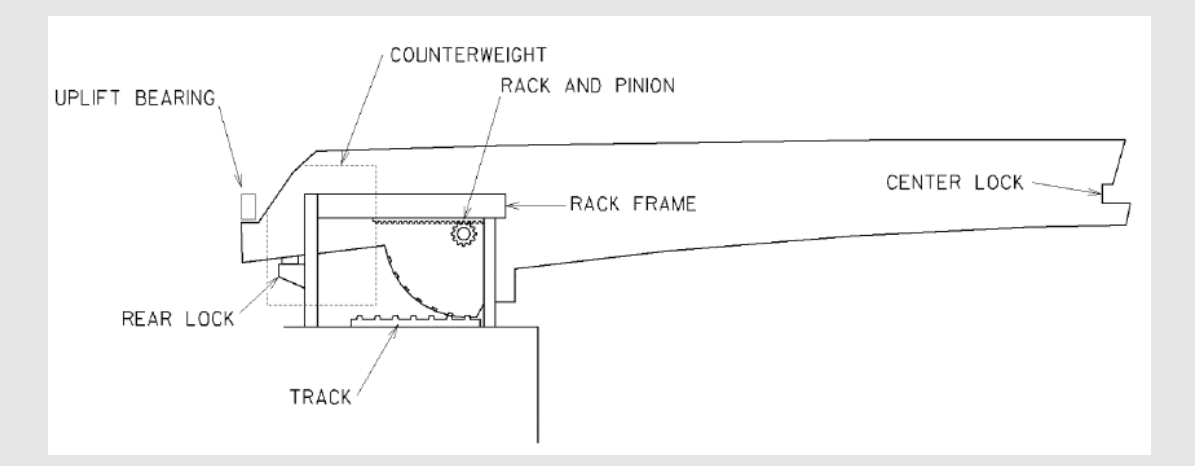

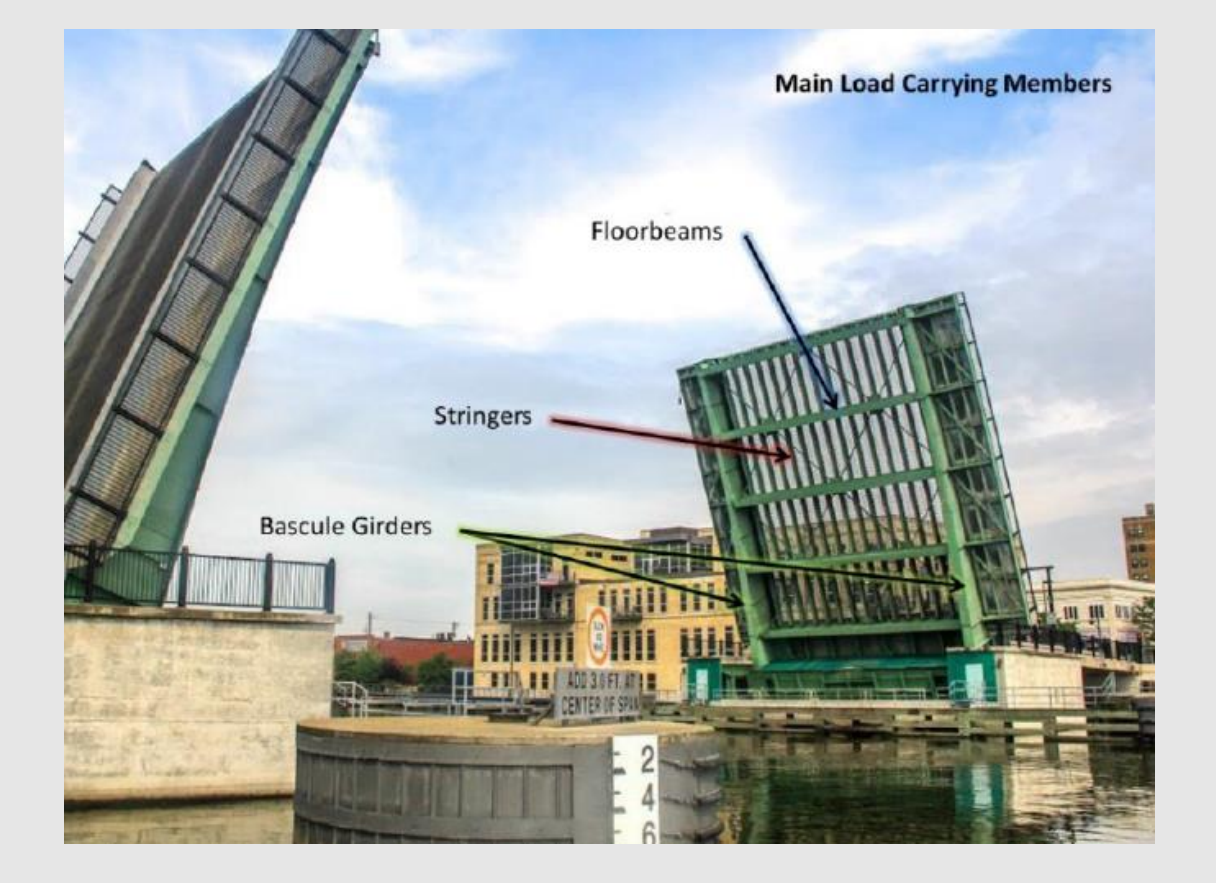

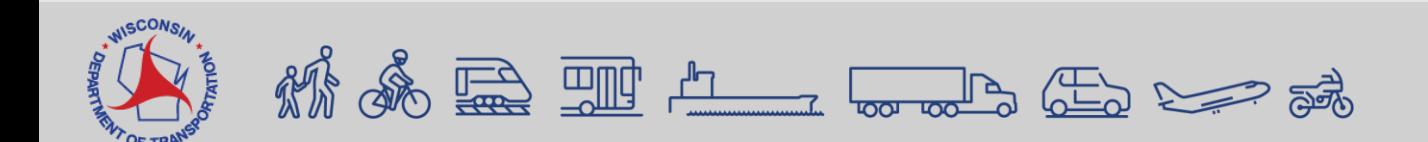

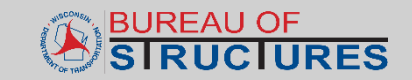

### **Counterweight**

- Massive block of concrete
- Usually below the deck
- Keeps machinery modest

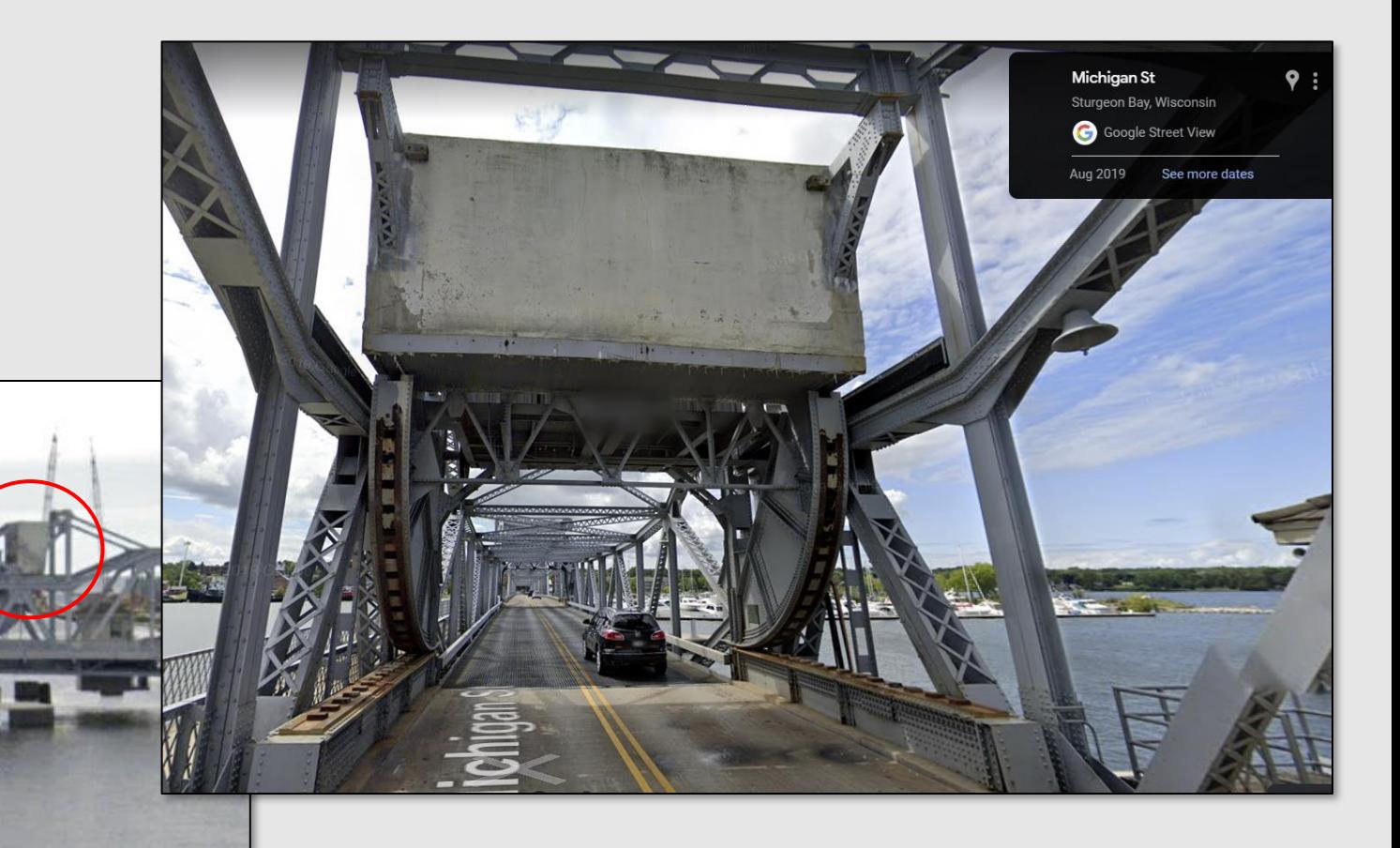

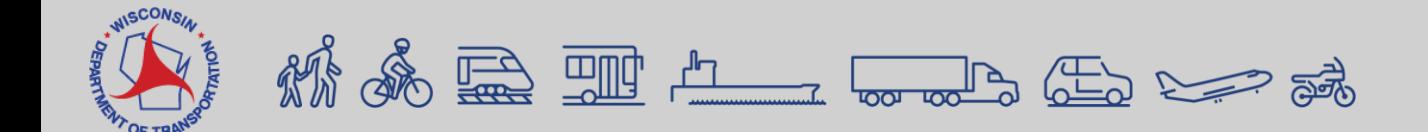

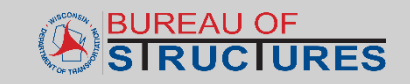

### **Support Conditions**

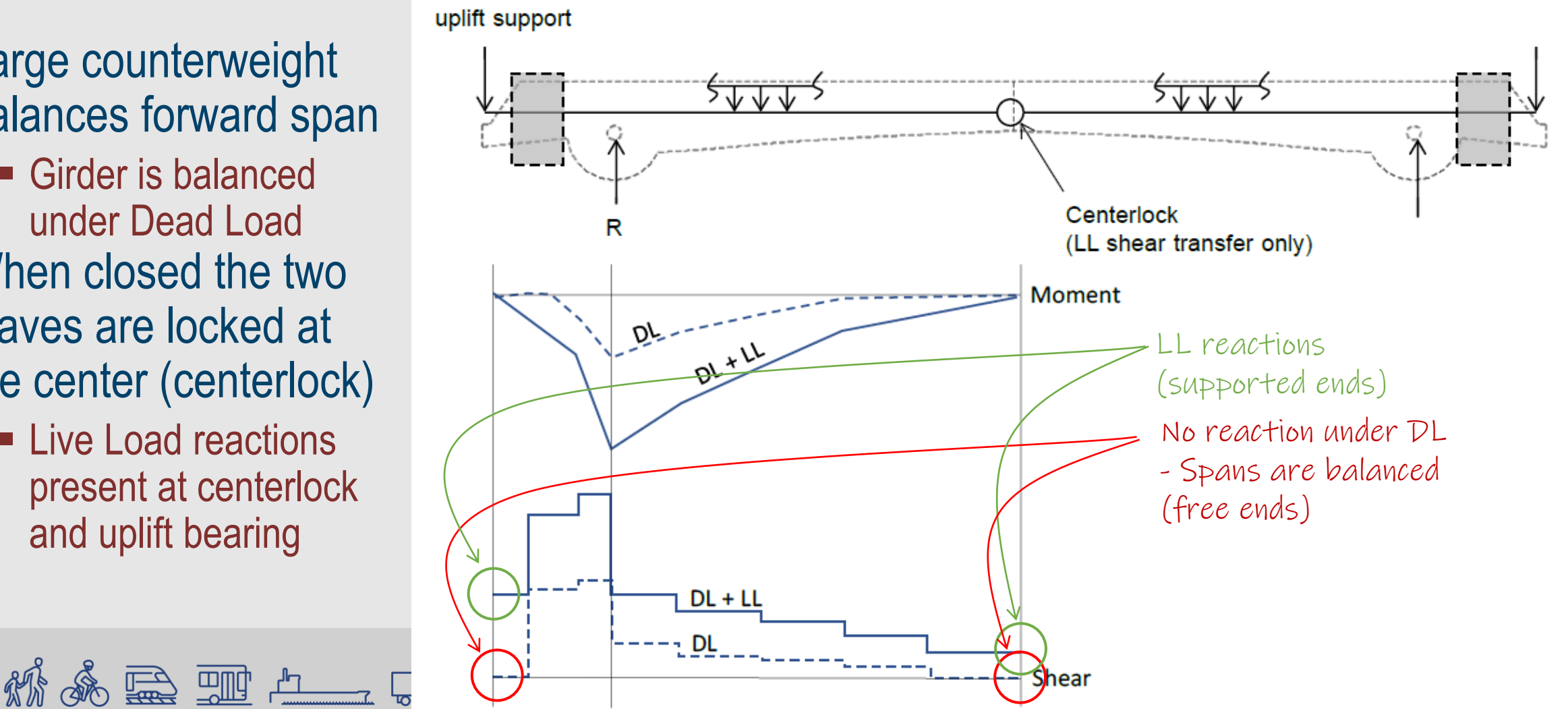

- Large counterweight balances forward span
	- Girder is balanced under Dead Load
- When closed the two leaves are locked at the center (centerlock)
	- **E** Live Load reactions present at centerlock and uplift bearing

### **Using BrR to Load Rate a Double-Leaf Bascule**

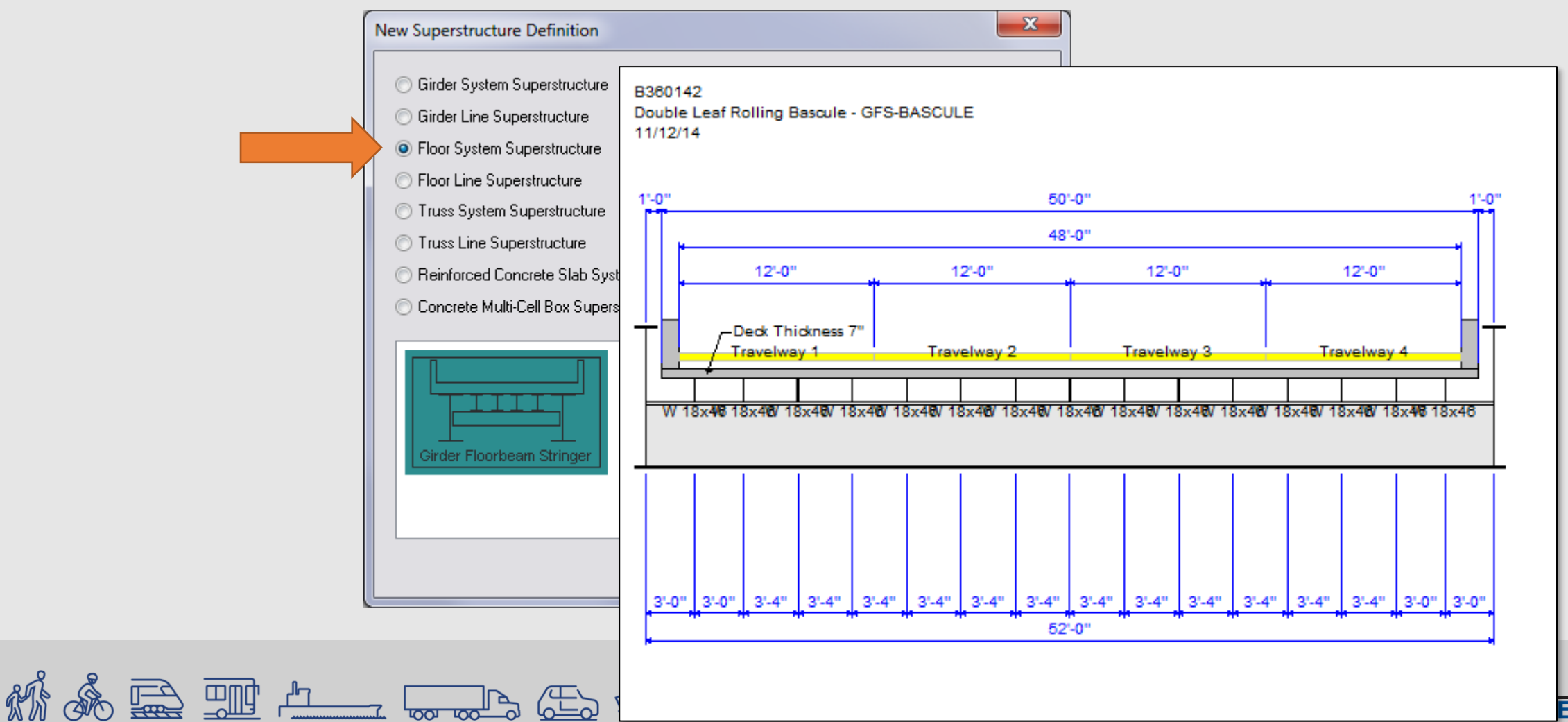

### **What makes a bascule different than other GFS type structures?**

### • Stringers

**EXAMPLE IN Number of stringers can be different between units** 

- Concrete and open steel grid deck
- Floorbeams
	- **Exection varies btwn floorbeams / sometimes a truss FB)**
	- Twice the impact applied to end floorbeam (nearest centerlock)

**情系最噩生 -- -- -- --** 生

• Bascule Girder

Requires some workaround in BrR

- Varying section
- Support conditions

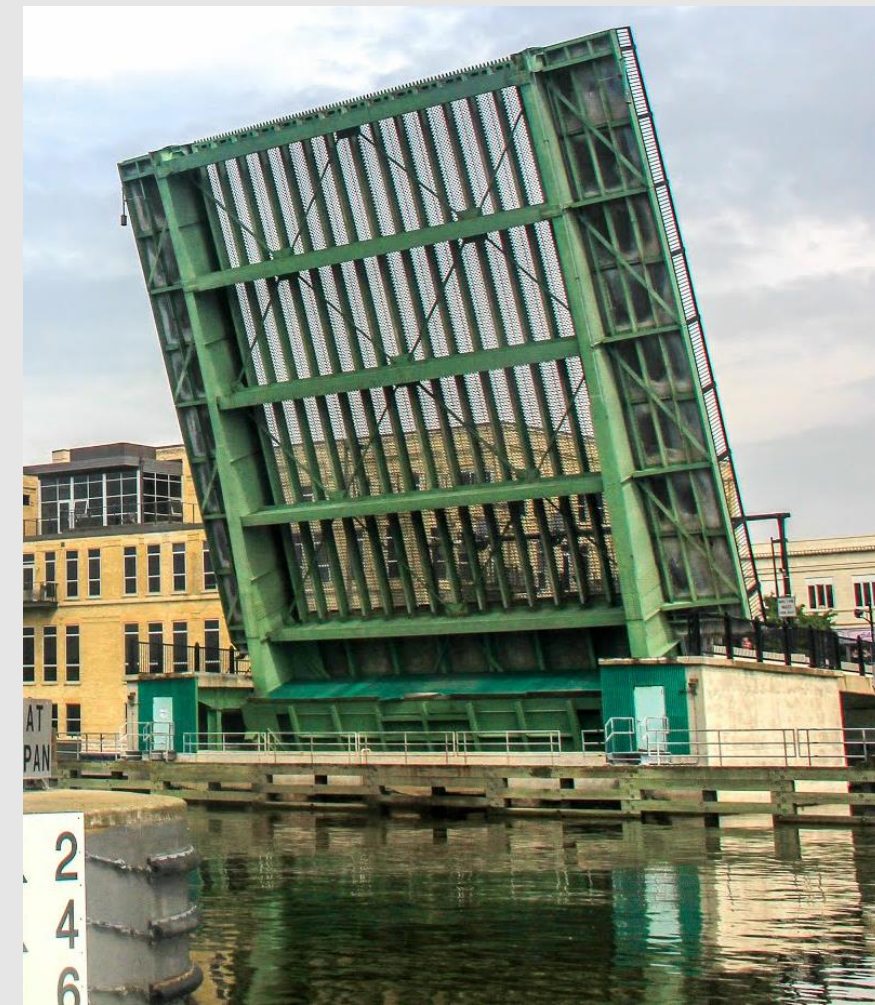

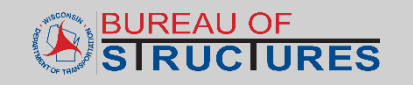

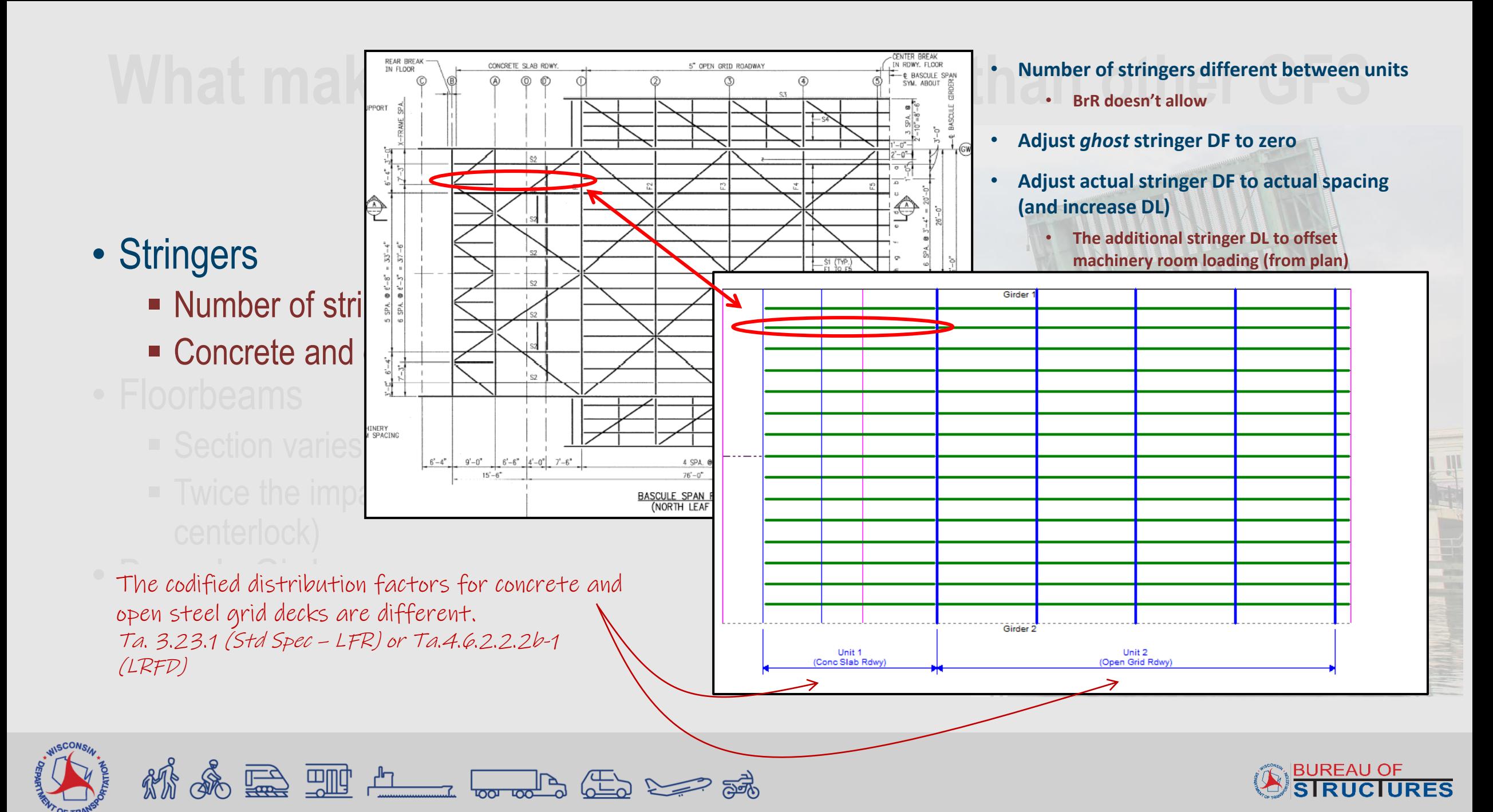

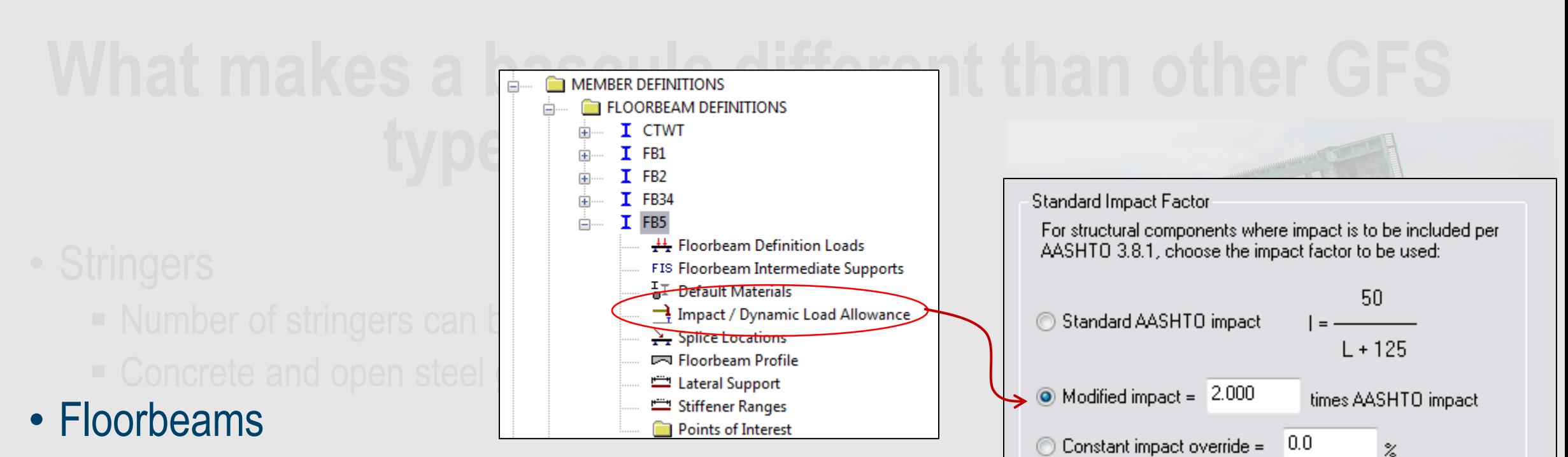

- Section varies btwn floorbeams (sometimes a truss FB)
- Twice the impact applied to end floorbeam (nearest centerlock)
- -
	-

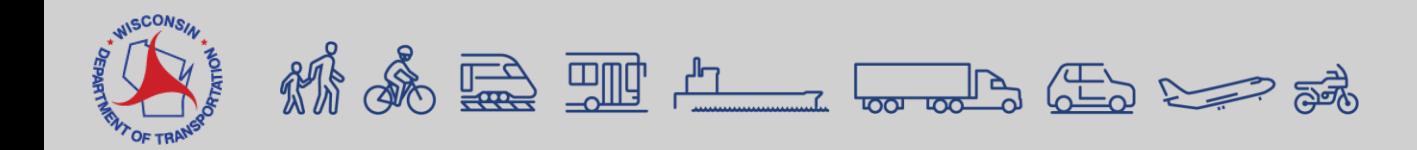

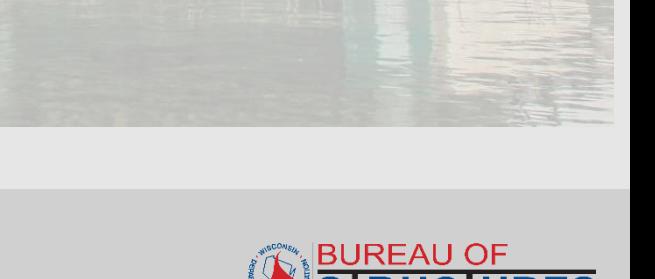

 $\rm{z}$ 

 $\rm{z}$ 

LRFD Dynamic Load Allowance

Fatigue and fracture limit states: 15.0

All other limit states: 33.0

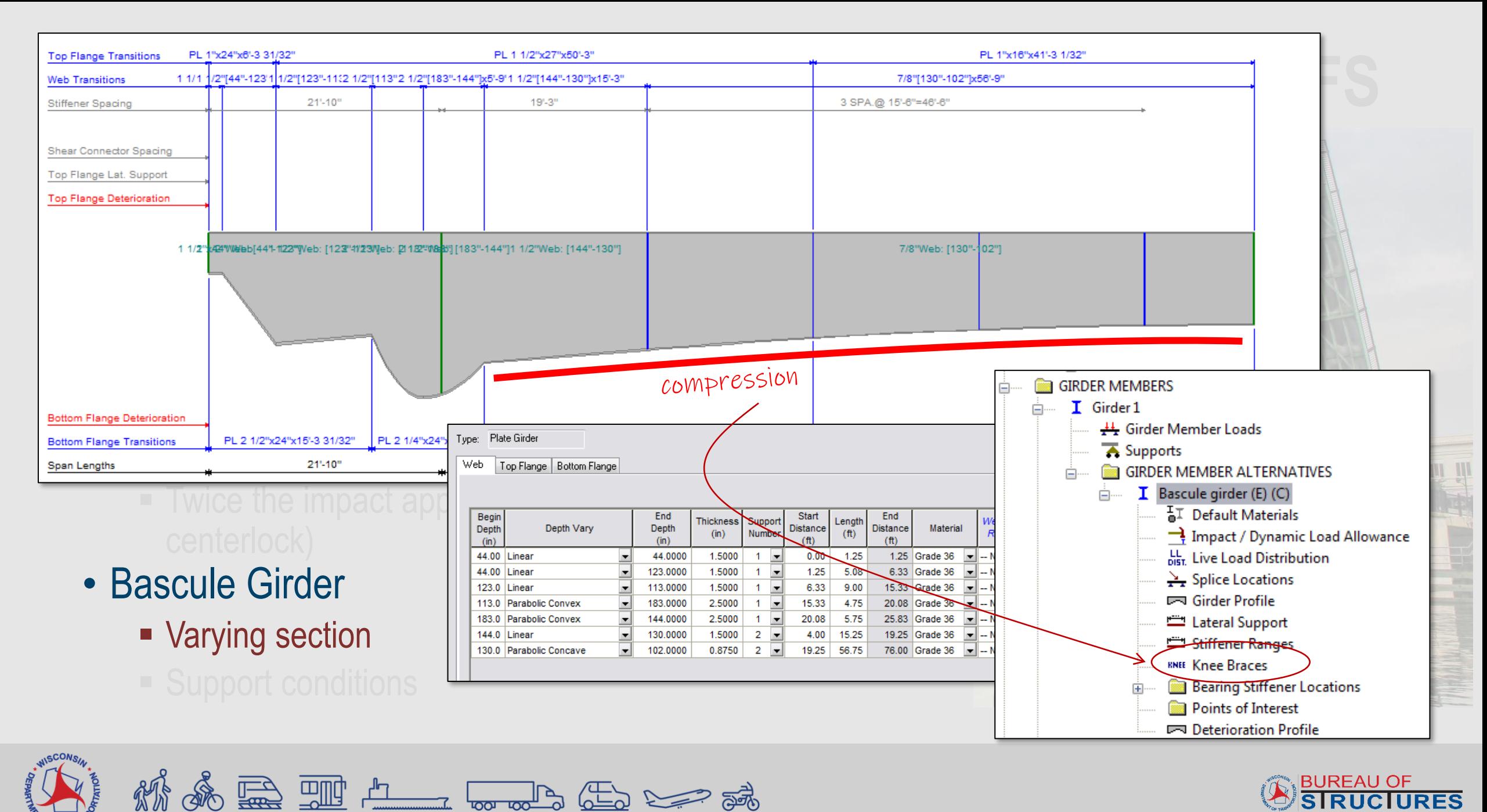

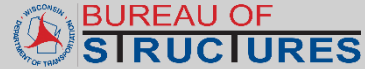

# ty **type structures**

- -
	-
- -
	-
- Bascule Girder
	-
	- Support conditions

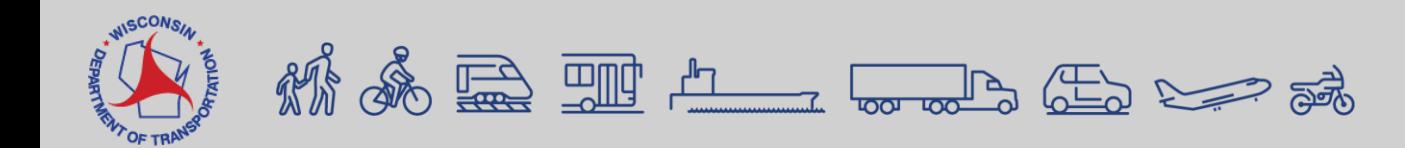

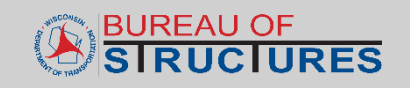

- Step 1 model a single leaf
- Step 2 balance the bascule girder
- Step 3 record service dead load deflection @ free end
- Step 4 record service live load deflection  $\omega$  free end and calc spring stiffness
- Step 5 record service dead load deflection with spring and apply corrective DL force
- Step 6 verify results

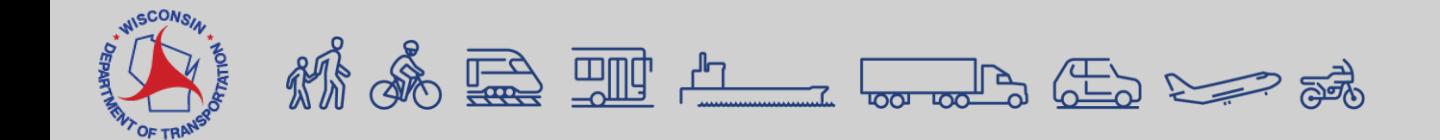

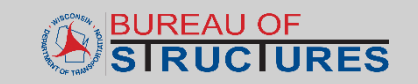

• Step 1 – model a single leaf  $\leftarrow$  A benefit to this approach is reduced • Step 2 – balance the bascule gird modeling • Step  $4 -$  record s<sub>2</sub>  $\rightarrow$   $\rightarrow$   $\rightarrow$   $\rightarrow$   $\rightarrow$   $\rightarrow$  ealc spring S General Elastic • Step 5 – record strategy of the support of the Translation constraints and apply Initial support correction and compared X Υ Ζ  $\blacktriangledown$  $\overline{\mathbf v}$ • conditions verify re  $\sqrt{}$  $\sqrt{}$  $\overline{2}$ Pinned  $\overline{3}$ Free

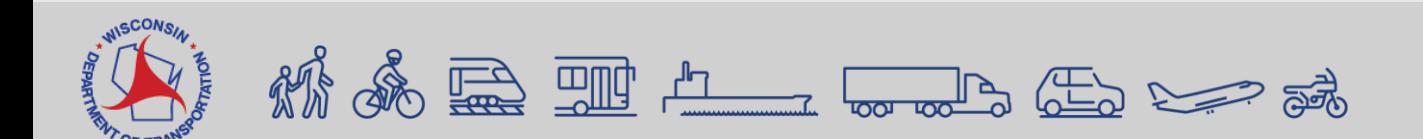

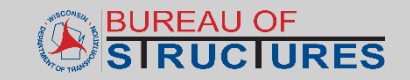

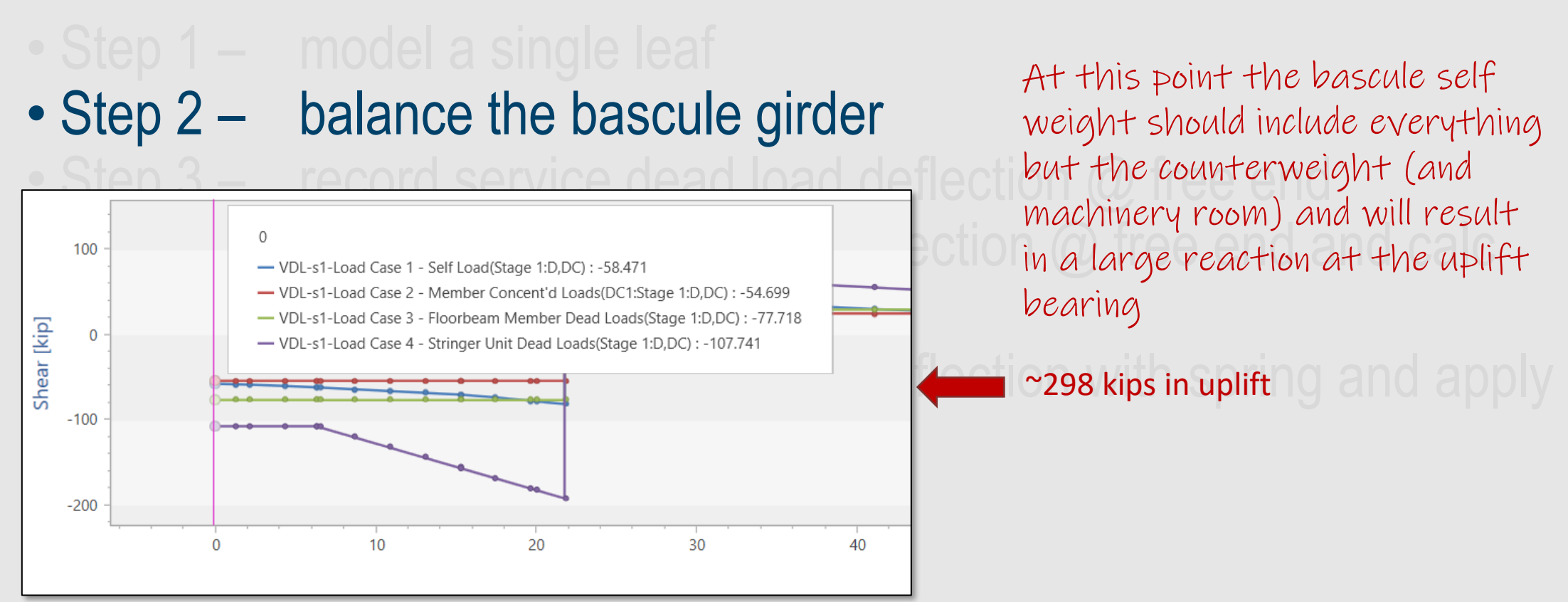

At this point the bascule self weight should include everything machinery room) and will result bearing

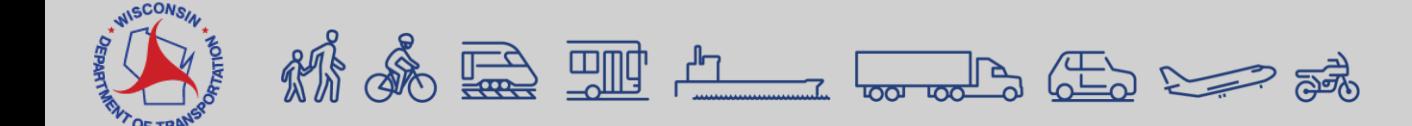

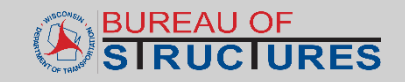

### **Modeling Steps A** Girder Member Loads  $\mathbb{P}_{\mathbb{P}_{\mathbf{P}_{\mathbf{r}}}}$  , where  $\mathbb{P}_{\mathbb{P}_{\mathbf{r}}}$ Add until small uplift  $\sim$ 2 kips **Distance** in the base of the base of the base of the base of the base of the base of the base of the base of the base of the base of the base of the base of the base of the base of the base of the base of the base of the Appropriate (tip heavy) Pedestrian load: I J Ib/ft<br>Uniform Distributed Concentrated Settlement • Step 4 – record service live load deflection @ free end and calc (ft) (kip) (kip) (kip-ft)<br>
6.33 295.00 Co - VDL-s1-Load Case 2 - Member Concent'd Loads(DC1:Stage 1:D,DC) : 242.598 DC1 Counterweight loads - VDL-s1-Load Case 3 - Floorbeam Member Dead Loads(Stage 1:D,DC) : -77.718 DC<sub>1</sub>  $\mathbf{0}$ • Step 5 – record service dead load deflection with spring and apply  $\Sigma$ VDL = -1.4 kips (uplift) Sidewalk/ppt loads $-12$ 42.50 6.70 SIDEWAIK/P DC<sub>1</sub>  $-200$  $-12$ DC<sub>1</sub> er verify results  $-400$ 20  $\overline{0}$ 10 30 40

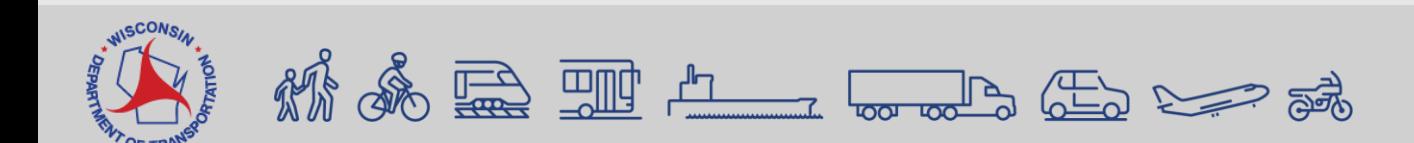

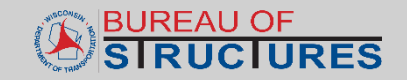

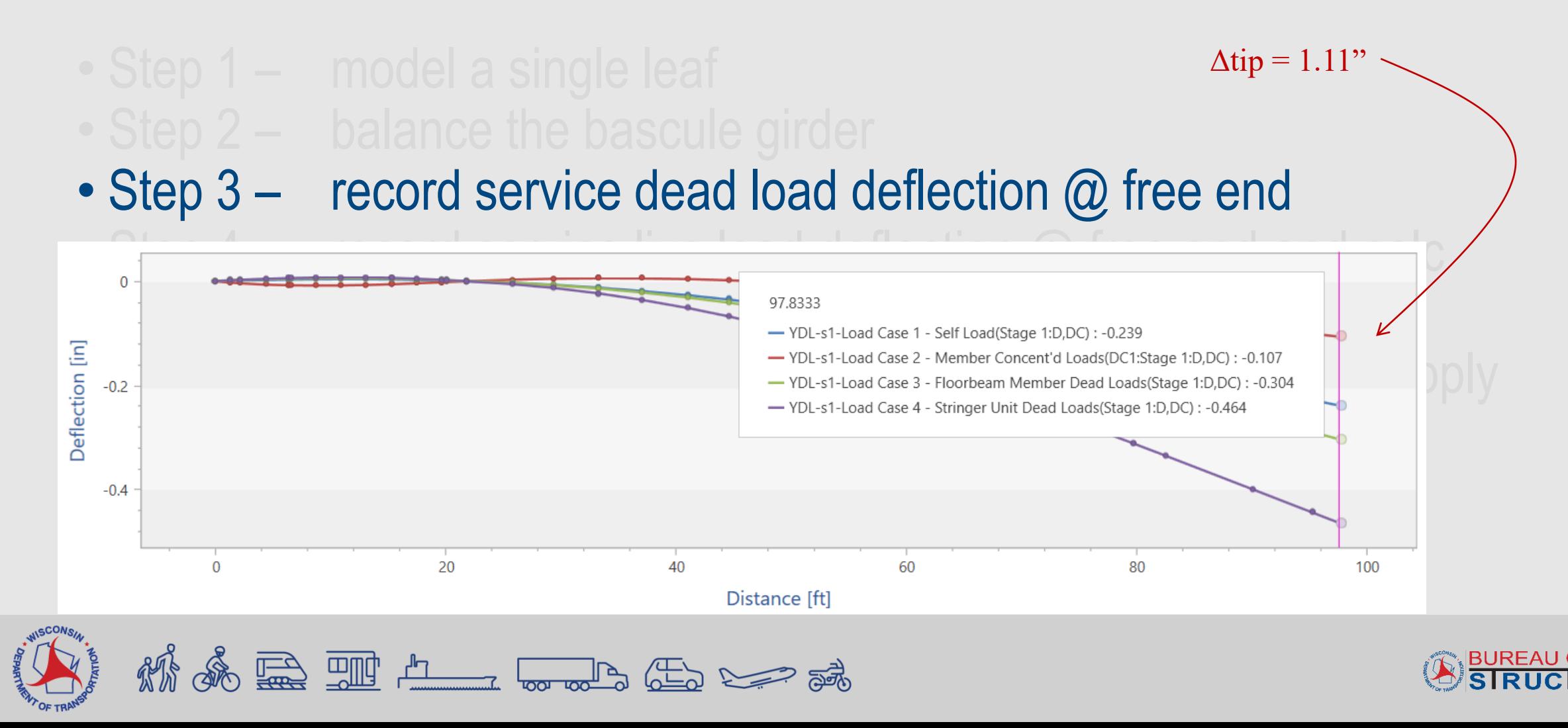

Were the second leaf modeled,  $\bullet$  Step 1 –  $\overline{\bullet}$  supports we'd expect the maximum • Step  $2 - b$ deflection to be cut in half (or nearly) • Step  $3 - \int_{\mathbb{R}} \mathcal{L} \times \frac{1}{1}$ • Step 4 –  $\frac{1}{\frac{1}{\frac{1}{\epsilon}}$   $\frac{1}{\epsilon}$  record Elastic  $\sqrt{\left|\left|\right|\right|}$  Support  $\left|\left|\right|\right|$  Support  $\left|\left|\right|\right|$ **Translation constraints**  $\frac{1}{\sqrt{2}}$   $\frac{1}{\sqrt{2}}$   $\frac{1}{\sqrt{2}}$  Roller  $\frac{1}{\sqrt{2}}$  Roller  $\frac{1}{\sqrt{2}}$   $\frac{1}{\sqrt{2}}$  Translation spring constant Rotation spring constant  $\frac{1}{\sqrt{2}}$  Over correction of the Duncan Correction Correction Correction Correction Correction Correction Correction Correction Correction Correction Correction Correction Correction Correction Correction Correction Correction Correction Support (kip/ft) (kip-in/rad)  $\blacktriangledown$ number X Y Ζ  $\cdot$  Step  $6$  – Iteratively adjust spring  $\overline{1}$  $\overline{2}$ stiffness to cut LL deflection in 3 600.0000 half (or consider 40% reduction)

**二世** 

**BUREAU OF** 

computed Z

rotation spring

constant  $\Box$ 

 $\Box$ 

The live load deflection in the

cantilevered state represents

the stiffness of a single leaf (no

assistance from the second leaf

 $\overline{a}$ 

– because it isn't modeled)

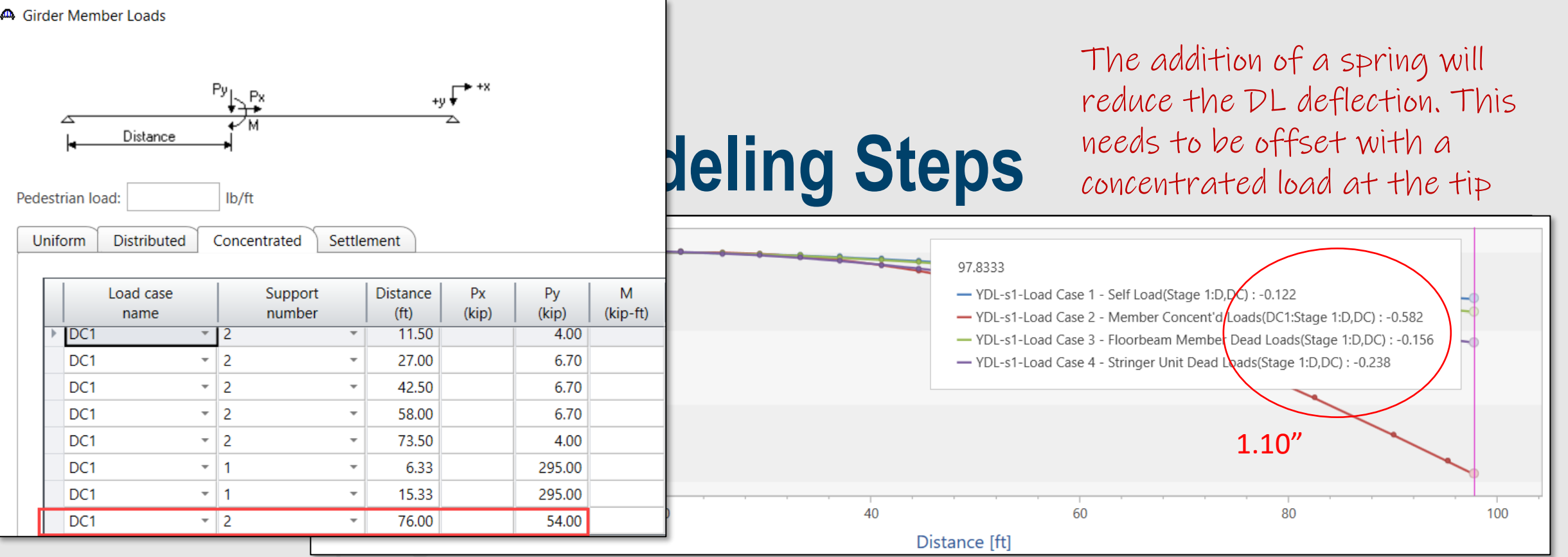

• Step 5 – record service dead load deflection with spring and apply corrective DL force You can determine the corrective force by taking the difference between deflection

(1.11-0.57)/(12"/')\*600\*2=54k

recorded in step 3 (1.11") and here (0.57"), multiplied by the spring constant …(x2 because two leaves)

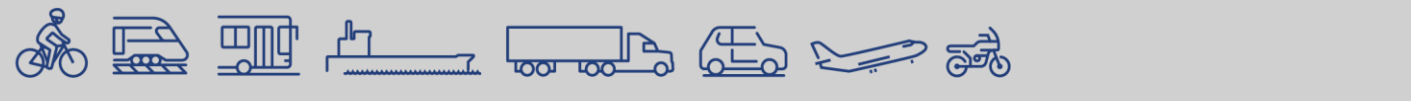

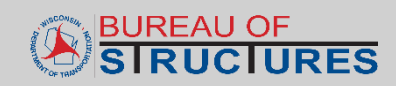

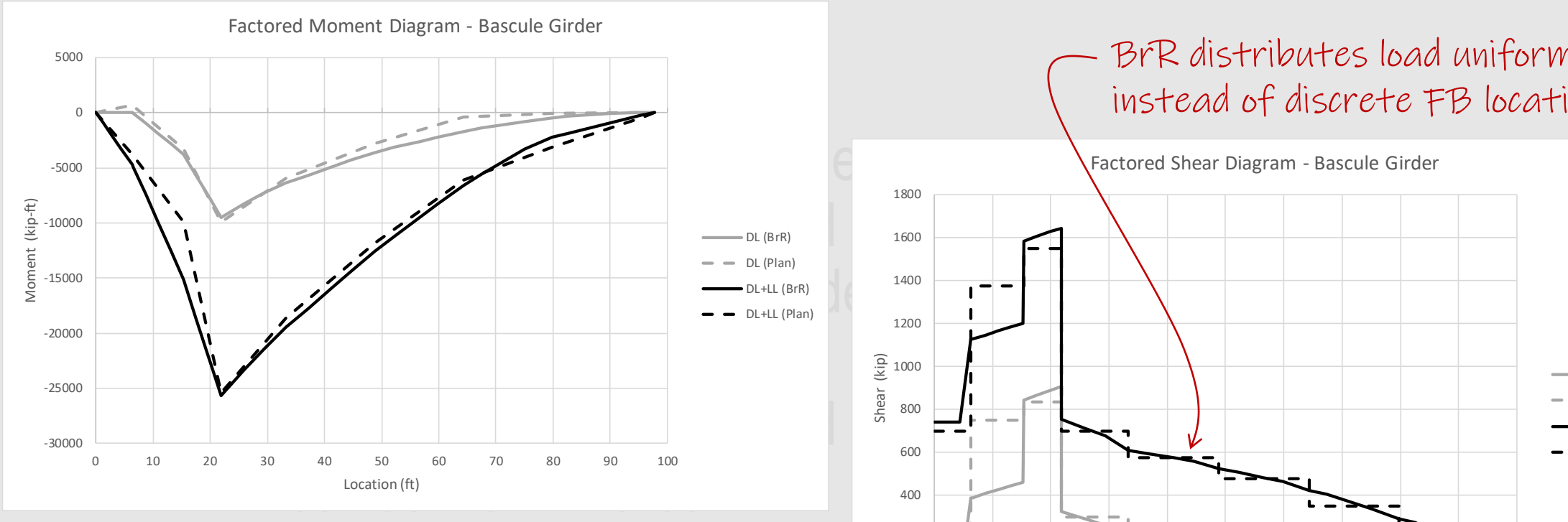

• Step 6 – verify results

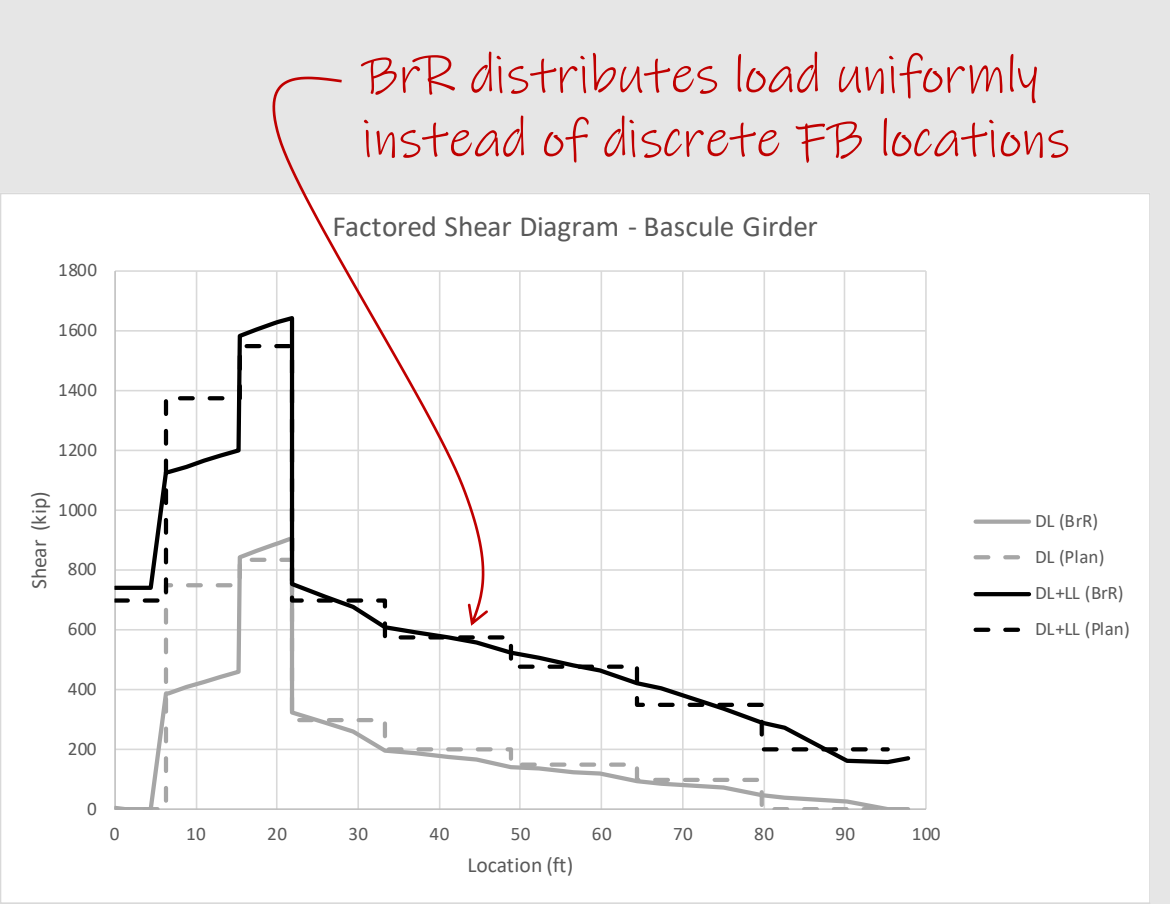

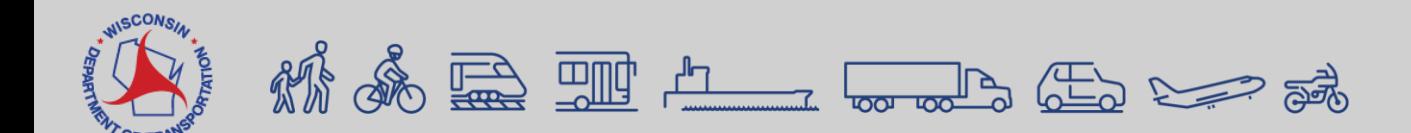

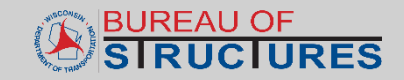

### **Thank you! Questions?**

andrew.smith@dot.wi.gov

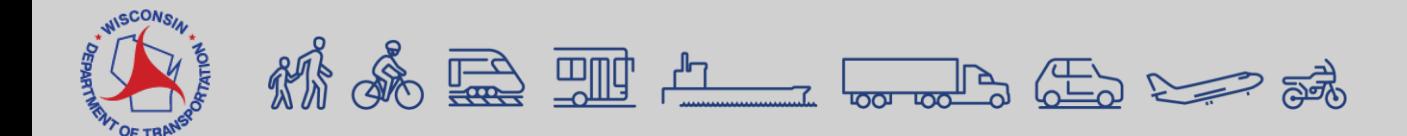

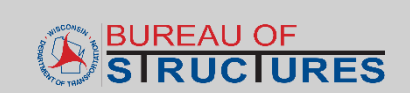